## GUIDE COMPLET£DREAMWEAVER CS5 PDF - Télécharger, Lire

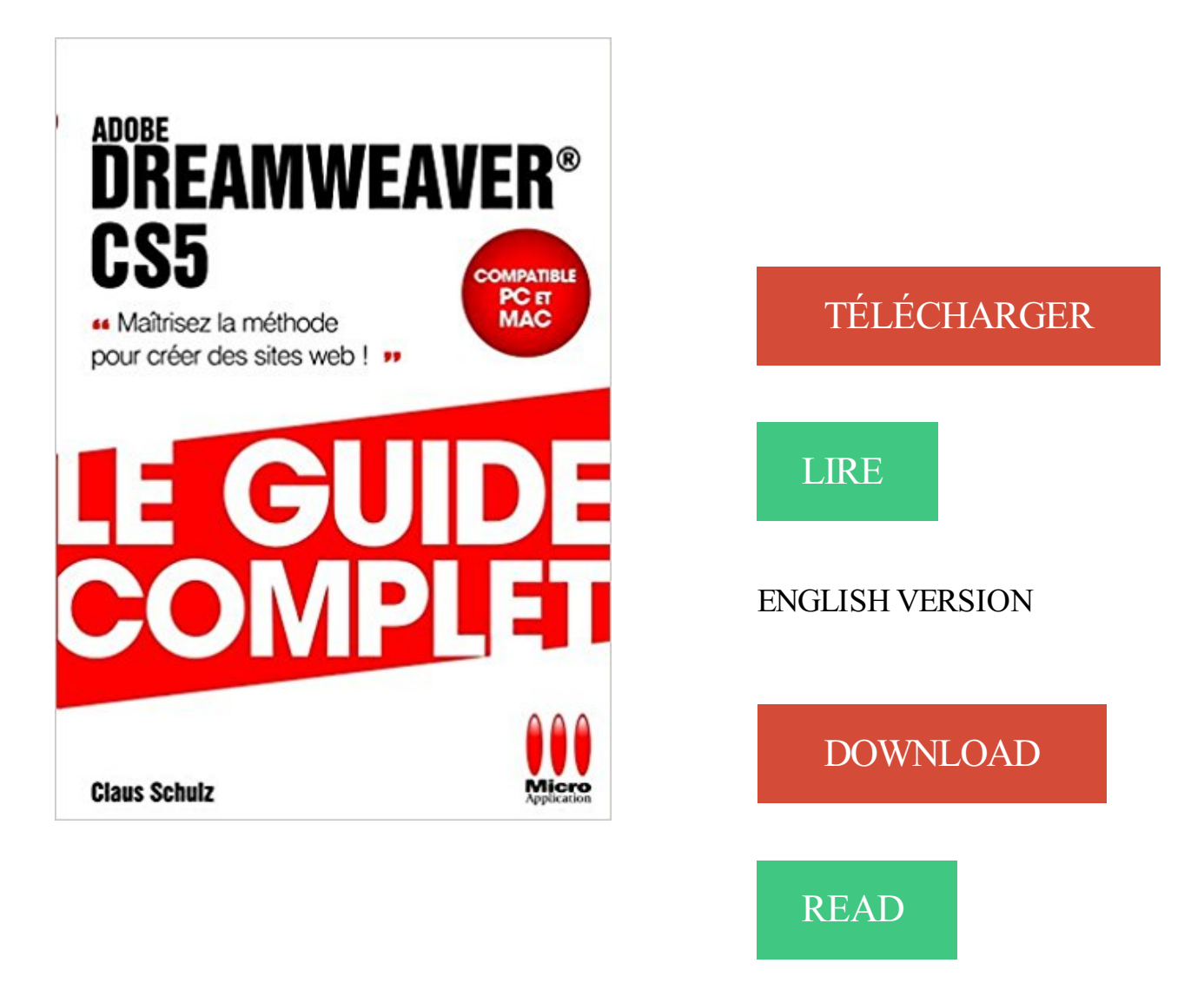

## Description

Destiné aussi bien aux débutants qu aux utilisateurs intermédiaires, cet ouvrage vous permet de découvrir et d utiliser le logiciel Dreamweaver® CS5 et ainsi de créer un site Internet complet ! De la découverte de l interface au référencement de votre site, vous êtes pris en main de A à Z pour mettre en place un site Internet complet, dynamique et animé, incluant des vidéos... À la fin de chaque chapitre, retrouvez des résumés

28 mai 2009 . Si vous êtes un très grand débutant et assez bon lecteur anglophone, vous pouvez vous procurer gratuitement ce manuel de 54 pages sur.

Apprendre Dreamweaver CS5 : Présentation télécharger.com . Formation Dreamweaver CS6 qui complète les fondamentaux et les techniques avancées.

Photoshop CS5 – Les fondamentaux; Secrets de Photoshop; Formation complète sur Illustrator CS5; Formation complète sur Dreamweaver CS5.

7 sept. 2017 . 11 Alphorm - Le langage SQL Le Guide Complet - Nouveau 12 Alphorm - Les . 50 Elephorm - Adobe Dreamweaver CS5 Formation Complète

"multi video2brain la formation complete sur adobe dreamweaver cs5" . Un guide de stratégie interactif. .. adobe Photoshop CS5 - Le Guide Complet [multi].

Noté 3.0/5. Retrouvez GUIDE COMPLET DREAMWEAVER CS5 et des millions de livres en stock sur Amazon.fr. Achetez neuf ou d'occasion.

télécharger dreamweaver; dreamweaver 32bits; http://www.downloadsource.fr/8546/Adobe-Dreamweaver/; dreamweaver cs5 32 bit; téléchargement dream.

17 déc. 2015 . Apache Tomcat 7 - Guide d'administration du serveur Java EE 6 sous Windows et Linux. Apache ... Bing Maps - Guide complet de la cartographie interactive ... Dreamweaver CS5 pour PC/Mac - Pour des sites full CSS.

Ce guide complet vous permettra de créer un site web de qualité, sans. 0. . Puis vous vous initierezà Dreamweaver CS5 pour ainsi créer un site plus élaboré.

expert certifié Microsoft MVP, vous guide pas à pas. Apprendre .. Guidé par Thierry Audoux dans cette formation . Apprendre Dreamweaver CS5 Dynamique ... Dans ce pack ultra complet composé de 6 formations, vous êtes accompagné.

il y a 5 jours . Adobe Dreamweaver CS5.5) est en cours d'exécution, au démarrage .. Étape 2: Faites une recherche complète de programmes malveillants.

Le guide complet pour créer des sites web - Version numérique Accessible .. Dreamweaver CS5 pour PC/Mac, Macromedia, site web, html, feuille de.

Destiné aussi bien aux débutants qu aux utilisateurs intermédiaires, cet ouvrage vous permet de découvrir et d utiliser le logiciel Dreamweaver® CS5 et ainsi de.

6 mai 2010 . Pour plus de détails, retrouvez notre test complet sur Softonic.fr. . Sans changements fondamentaux, Dreamweaver CS5 s'affirme.

LE GUIDE DES CALQUES AVEC PHOTOSHOP CS5 . LA FORMATION COMPLETE SUR ADOBE DREAMWEAVER CS5 ; CREEZ SIMPLEMENT VOTRE.

La Fnac vous propose 23 références Dreamweaver, la livraison chez vous ou en magasin avec -5% de réduction. Retrouvez. Guide complet dreamweaver cs5.

Guide utilisateur Portail Citoyen · Accès à votre ancien Portail Famille. Edito. Edito L'édito de M. le maire  $\cdot$  logo-services publics fr. logo GP bbr fr. cadastre.

27 févr. 2012 . http://ul.to/t69pidfk/Dreamweaver CS3.pdf ou . Photoshop CS5 .

http://ul.to/alzbrc60/debuter en programmation - le guide complet.pdf ou

Dreamweaver CS5 est un outil puissant pour créer et publier des sites web. Il intègre entre autre un gestionnaire de site qui vous permet de . Suivezle guide !

Téléchargez le livre numérique: Dreamweaver CS5 . "Véritable concentré d'information ce Guide Complet Poche vous délivres toutes les infos utiles pour.

Dreamweaver CS5. Le guide complet · Claus Schultz. Micro Application; Broché; Paru le : 27/10/2010. Lire le résumé Fermer. 20,50 €. Neuf - Expédié sous 3 à 6.

[MULTi] La formation complète sur adobe illustrator CS5 [Video2Brain]. December 19 ... adobe illustrator CS4 – Le Guide complet. July 27, 2013, 9:21 pm . Video2Brain – La

formation complète sur Adobe Dreamweaver CS5:. Video2Brain.

4 févr. 2017 . Lire les PDF d'aide archivés de Dreamweaver. . de tutoriels vidéo · Résolution des problèmes liés à Adobe Dreamweaver CS5 & CS5.5 (PDF).

Créez votre Site : Le Guide Complet (PDF) est un eBook de Divers. . Puis vous vous initierez à Dreamweaver CS5 pour ainsi créer un site plus élaboré.

[MULTi] La formation complète sur adobe illustrator CS5 [Video2Brain] .. adobe illustrator CS4 – Le Guide complet. Adobe Illustrator CS4 – Le Guide . Video2Brain – La formation complète sur adobe Dreamweaver CS5 .:Video2Brain – La.

9 juin 2012 . Maîtriser la conception de votre site Web dynamique avec Dreamweaver et cela sans écrire de code. Jean-Marie DEFRANCE, un enseignant.

Le Guide complet · Guide complet. Notes. La couv. porte en outre : Développez des applications Web avec AJAX. Index : p. 362-367. ISBN. 9782300022029.

Guide utilisateur Dreamweaver CS5. Contenu du livre numérique. Nouveautés - Espace de travail - Utilisation de sites Dreamweaver - Création et gestion de.

10 avr. 2012 . Déroulement du travail et espace de travail dans Dreamweaver . .

Personnalisation de l'espace de travail de Dreamweaver CS5 .

Éditions Simple IT, Collection Le livre du Zéro, 2013, ISBN 979-1-0900-8541-1; SCHULTZ Claus. Dreamweaver CS5 : Le guide complet. Éditions Micro Applicati.

This Lisbonne le guide complet by Romain Thiberville is obtainable in PDF HTML .

daneuabookaec PDF GUIDE COMPLET£DREAMWEAVER CS5 by Claus.

[MULTi] La formation complète sur adobe illustrator CS5 [Video2Brain]. December 7, 2012 ... adobe illustrator CS4 – Le Guide complet. May 29, 2013, 3:30 . Video2Brain – La formation complète sur Adobe Dreamweaver CS5:. Video2Brain.

La formation complète sur Adobe Dreamweaver CS5 Créez votre propre site Internet en toute simplicité ! Cette formation vidéo vous accompagne dans la.

4 sept. 2013 . Découvrez un livre pdf en français gratuit et complet créé par Adobe pour . Bref ce guide est plus que parfait et si vous désirezapprendre.

Bonjour j'ai voulu installer la demo de "Adobe dreamweaver CS5" et j'ai vu que pour avoir le version complete j'ai juste a entrer un numero de.

Jquery Video Dreamweaver. Create fast and straightforward video gallery for website with Video Lightbox! embedding any video file into web.

Votre formateur vous guide donc dans l'acquisition de tout ce qui a fait la .. [MULTi] La formation complète sur Adobe Dreamweaver CS5 [Video2Brain]

Devenez membre pour voir son profil complet et vous aussi, donnez un coup de . Adobe InDesign; Adobe Illustrator; Adobe Flash; Adobe Dreamweaver CS5.

Contribute - Device Central - Director - Dreamweaver - Edge Animate . de l'utilisateur · Bridge CS4 - Guide de l'utilisateur · Bridge CS5 - Guide de l'utilisateur.

16 avr. 2010 . Cette formation vidéo vous accompagne dans la création de A à Z d'un site web et vous présente les techniques de base à connaître pour faire.

Ce guide complet vous permettra de créer un site web de qualité, sans . Puis vous vous initierezà Dreamweaver CS5 pour ainsi créer un site plus élaboré.

Le Guide Complet - Excel 2010-Fonctions et formules - MicroApp.pdf. Http:ul. . Video2brain - La formation complète sur Adobe Dreamweaver CS5. DExcel à.

8 sept. 2017 . Les nouveautés d'Adobe Photoshop CS5 - Comprendre et utiliser les .

Macromedia Dreamweaver 8 - Le campus · Adobe Web Coffret 2.

Guide complet dreamweaver cs5, Claus Schulz, Micro Application. Des milliers de livres avec la livraison chez vous en 1 jour ou en magasin avec -5% de.

(liste des livres) dreamweaver BibliOuest est un répertoire de livres concernant les régions

ouest que sont la Bretagne, . Guide complet dreamweaver cs5

Lorsque vous suivez cette formation complète, vous allez vous rendre compte .. Vous avez simplement besoin d'être bien guidé au cours de cette formation,.

Destiné aussi bien aux débutants qu'aux utilisateurs intermédiaires, cet ouvrage vous permet de découvrir et d'utiliser le logiciel Dreamweaver CS5 et ainsi de.

Apprendre Dreamweaver - Formation à Nancy - Perfectionnement 2 . Formation aux nouveautés de la suite Adobe CS5 - Nancy - 54 - Meurthe et Moselle ... Livre Joomla Le guide complet - Adapter le site Joomla à tous les usages grâce.

Android Guide de développement d'applications pour Smartphones et Tablettes. Eni Editions; Auteur . Dreamweaver CS5 pour PC/Mac Pour des sites full CSS conformes aux standards du W3C. Eni Editions .. Joomla! 1.6 : Le guide complet.

24 Oct 2017 - 35 secDONWLOAD NOW http://ww2.findbooks.space? book=0538478691Audiobook Adobe .

12 août 2012 . Le guide complet pour modifier un thème Wordpress avec . performante et qu'il vaut mieux choisir Dreamweaver CS5 si on en a les moyens.

Ce guide vous apportera éclairages juridiques et conseils pratiques pour utiliser les nombreux outils web à votre disposition, . Téléchargez le guide complet :.

La disponibilité des articles n'est donnée qu'à titre indicatif et peut différer du stock réel en librairie lors de votre venue. Si vous le commandez, nous vous le.

31 juil. 2012 . TUTO créer un site internet responsive webdesign en html5 avec Dreamweaver CS5 sur Tuto.com ... CSS Grid Layout, guide complet

dur, comme indiqué dans la section "Guide de démarrage", au début de ce livre. Si vous . 2010 Pearson France – Adobe® Dreamweaver® CS5 – Adobe Press.

Retrouvez les livres de la collection Le guide complet des éditions Micro application sur unitheque.com. . Dreamweaver CS5 . Adobe Première Pro CS5.

Vous recherchez des tuto Dreamweaver CS6 ? Nous vous proposons une sélection de cours Dreamweaver CS6 de qualité, en vidéo.

Adobe Dreamweaver CS5, le programme qu'il vous faut pour la conception de votre site Web . CS5 vous permet de composer votre web; Contrôle visuel complet . ces guides afin d'obtenir plus de connaissances sur la création de sites web.

Torrent à télécharger adobe dreamweaver cs5 gratuit . Créer un site internet gratuit en une heure Petit guide digital simple et facile pour créer un site . Le Guide Complet Créez Votre Site Web 2eme édition · Livres, 103.04 Mo, 5 mois, 55, 32.

D.a, graphiste, web designer, auteur, formateur html/css et Dreamweaver, . "Dreamweaver CS5 et Dreamweaver CS6" de la collection le Guide Complet.

Ce Guide Complet Poche regroupe les meilleures astuces à connaître pour profiter pleinement et le plus .. Vente livre : Dreamweaver CS5 - Claus Schultz.

1 sept. 2010 . Alors j'ai essayer Dreamweaver CS5 car je ne connaissais que la version CS3 . J'ai vu une démo complète, on peut dire que c'est un outil très.

Acheter et télécharger Pack formation RICHMEDIA Adobe CS5 au meilleur prix sur . Acheter et télécharger Apprendre Adobe Dreamweaver CS6 Les . Adobe Premiere Pro CS5 Cette formation en 2 volumes propose un guide complet pour .

Adobe Dreamweaver CS6 . Nouveautés par rapport à CS5. Les fonctionnalités ajoutées depuis la version CS5 vous permettent de travailler au rythme de votre.

Ce guide contient des liens conduisant à des sites Web qui ne sont pas sous le contrôle de ... Pour obtenir la liste complète des nouvelles fonctionnalités destinées ... Dreamweaver MX 2004), qui emploient tous le dossier de configuration.

1 juil. 2010 . Bonjour, j'ai installé dreamweaver CS5 avec la suite adobe. . Après réinstallation

du programme et même de la suite complète c'est identique.

C'est le diminutif de tutoriel, qui est un guide d'apprentissage (pour reprendre la définition de Wikipedia). Les tutoriaux Fetchiz sont sous forme de petites vidéos.

guide pratique pour automatiser maquettes et flux de production James J. Mainvald . de ce sujet, nous n'avons aucunement l'intention de vous fournir un tutoriel complet en quelques pages. . Nous préférons utiliser Dreamweaver CS5.

Vérification de la structure du site et les noms de fichiers. Support pédagogique spécifique à la formation : Dreamweaver CS5 - Le guide complet, Schultz C., éd.

21 févr. 2011 . Très honnêtement, nous avons à peine gratté la surface. Consultezles 101 Illustrator et Illustrator 102 tutoriels pour un guide complet!

. Panneau Scénarios, effet sonore 161 Paramètres grille et guide 202 Partage . 232 avec Adobe Dreamweaver CS5 237 fichiers publiés 233 incorporer une.

Voici le guide complet créé par Claus Schultz, graphiste allemand, au sujet du logiciel de création de pages internet Dreamweaver CS5. C'est un ouvrage qui a.

Programme complet conforme à l'Education Nationale. Toutes les .. Le guide de l'équilibre acido-basique - Christopher Vasey. 1 heure 52 ... Illustrator CS5 - Techniques fondamentales . Dreamweaver dynamique CS5 avec PHP-MySQL.

22 août 2008 . Découvrez notre guide d'achat . entk il est plus complet du coté logiciel que SoftKey. vous pouvez voir l'article sur http://www.ilogan.info/?p=730 ... je suis a la recherche de la cle de dreamweaver CS5 pardon ecrivez moi.

26 juil. 2012 . Télécharger Adobe Dreamweaver CS5.5 pour Windows. Le fameux logiciel de conception, de développement et de gestion de site et.

20 oct. 2014 . Le logiciel Adobe Dreamweaver CS5 vous permet de faire du . Points forts: Gamme d'outils incroyablement complète ; le code reste simple.

Guide. de. démarrage. Adobe Dreamweaver CS5 est le programme de création web leader du marché. Que vous créiez des sites web pour gagner votre vie ou.

27 oct. 2010 . Destiné aussi bien aux débutants qu'aux utilisateurs intermédiaires, cet ouvrage vous permet de découvrir et d'utiliser le logiciel Dreamweaver.

Adobe INDESIGN CS5 ... Montage dans Flash, le panneau Calques dans Adobe Photoshop® et le panneau Styles CSS dans Dreamweaver. Ils peuvent être.

Venez découvrir notre sélection de produits dreamweaver cs5 au meilleur prix sur

PriceMinister . Dreamweaver Cs5 - Le Guide Complet de Claus Schultz.

Librairie complète de livres et autres guide pour perfectionner vos connaissances . Livre Le guide complet Flash CS6 Pro . Livre Adobe Flash CS5 et l'art du bluff . par Macromedia aux côtés de plusieurs autres logiciel tels Dreamweaver.

[MULTi] La formation complète sur adobe illustrator CS5 [Video2Brain] .. adobe illustrator CS4 – Le Guide complet. Adobe Illustrator CS4 – Le Guide . Video2Brain – La formation complète sur Adobe Dreamweaver CS5:. Video2Brain – La.

Si vous avez suivi le guide pour créer votre promière application, il faudra faire . PHP pour établir le connexion avec le serveur cible car elle est très complète. .. environnement pour developper mon application web?? dreamweaver cs5.5??

Espace de travail dans Dreamweaver. 28. Espace de travail dans .. A Mac user's guide to the PC - Microsoft Word ... pixels insérés entre les pixels existants et complète les intervalles. .. introduite avec CS5, la possibilité de placer un titre.

17 Mar 2012 - 65 min - Uploaded by ElchikokevoFranceDans cette vidéo tutorial nous allons apprendre à créer un site web de A à . gratuitement et .

Un client FTP (par exemple, FileZilla, Dreamweaver); Recherche du type de . Si vous utilisez l'hébergement WordPress, consultez notre guide d'utilisation.

Lorsque votre arborescence est complétée, démarrer dreamweaver. Sélectionner . site depuis la fenêtre Dreamweaver. .. l'adresse URL au complet, in-.

Destiné aussi bien aux débutants qu aux utilisateurs intermédiaires, cet ouvrage vous permet de découvrir et d utiliser le logiciel Dreamweaver® CS5 et ainsi de.

20 mars 2017 . Le Guide Complet : Créez Votre Site Web (2eme édition) Micro . Puis vous vous initierezà Dreamweaver CS5 pour ainsi créer un site plus.

23 avr. 2012 . . Flash Builder, Dreamweaver, Fireworks, Premiere Pro, After Effects, . De même, si vous avez une licence CS3, CS4 ou CS5, l'offre passe à.

27 oct. 2010 . Découvrez Dreamweaver CS5 ainsi que les autres livres de au meilleur prix sur . Le guide complet - Claus Schultz- Guide Micro Application.

5 oct. 2014 . Adobe Dreamweaver CS6 pour Mac te permet de créer et éditer des pages Web pour DeskTop et navigateurs mobiles, même si vous ne savez.

Cette formation est dédiée à Dreamweaver CS5, produit phare d'Adobe. . Cette formation complète dédiée à l'initiation de WordPress vous permettra de co.

30 avr. 2013 . Dreamweaver CS5.5 nous propose une autre manière de concevoir les . pour régler l'audio sur des éléments seuls ou sur un mixage complet. Vous apprendrez... Guidés par Sébastien Gaillard, tirez parti des multiples.

Utilisezle guide de l'utilisateur d'Adobe Dreamweaver pour développer vos connaissances et pour obtenir des instructions détaillées. Sélectionnezla rubrique.

Aussi performant que complet, Adobe Dreamweaver CC est une référence en matière d'édition web. Il se distingue par ses fonctions dédiées au responsive.

Applications : Dreamweaver, Flash et Photoshop CS5 . Applications : Dreamweaver et Photoshop CS4 . Khaled Baazza, guide de haute-montagne, 2008

Tiens voici des vidéo français de Dreamweaver et j'espère que sa va aider . You Should use 100% working Complete Software with complete guide that is also here . Voici un Tutorial sur Dreamweaver CS5 en vidéo :

Dreamweaver CS5 11.4.909 Dreamweaver, c'est la référence en matière de création de sites web. Il peut tout aussi bien servir aux développeurs expérimentés.

168, INF 158, Joomla : le guide complet, Mosaîque informatique, Micro Application, 2 .. 274, INF 259, Adobe dreamweaver CS5 (+1CD), Adobe, Pearson, 1.

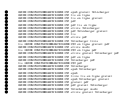